# **The Nerve**

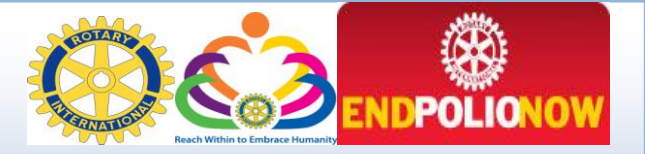

**A Weekly Newsletter of the Rotary Club of Tuscaloosa P.O. Box 2403, Tuscaloosa, AL 35403 — [www.Rotarytuscaloosa.com](http://www.rotarytuscaloosa.com/)  Volume 94 — Issue 42— April 24, 2012**

#### **Club Officers, 2011-12**

Warner Johnson *President*

James Leitner *President-Elect*

Nancy Jones *Secretary*

Laura Aaron *Treasurer*

Frank Deaver *Executive Director*

Becky York *Sergeant-At-Arms*

#### **Directors, 2010-11**

Clark Swail *Membership*

Lee Henderson *Programs*

Jimmy Mixson *Communications*

Glenda Guyton *Vocational*

Chuck Turner *Community Service*

Mark Heinrich *International*

Ralph Clements *Foundation*

Jim Shamblin *Past President*

Jerry Shepherd *Assistant District Governor*

# **This Week, April 24 Mayor Walter Maddox**

The stories of April 27, 2011 remain as vivid, and as saddening and uplifting, as a year ago. And the statistics remain as grim: 52 deaths; over 1,200 homes destroyed and thousands more damaged; 114 commercial structures destroyed, as well as the heart of much of the city's civic infrastructure.

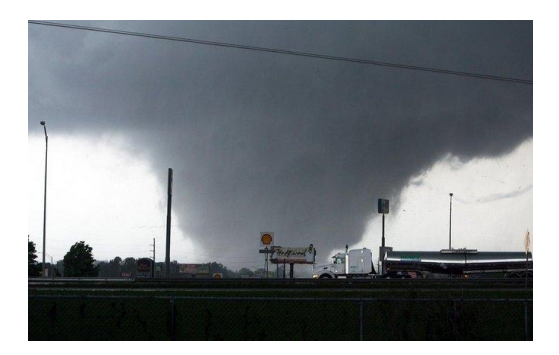

This week marks the one year anniversary of the storm. As part of a week of activities and ceremonies remembering the event, Tuscaloosa Rotary is honored to welcome to the Club Tuscaloosa's 36th Mayor, **Walter Maddox**, whose leadership was been so vital in the aftermath of the disaster, and in helping the city cast the vision of the Tuscaloosa Forward project. Mayor Maddox will address the ongoing recovery efforts, as he and the city tackle continue to tackle all of the details of insurance, finance and more that mark the road to recovery.

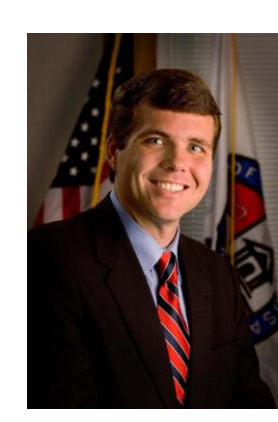

Mayor Maddox is a Tuscaloosa native and graduate of Central High School. He earned his bachelor's degree in Political Science and master's degree in Public Administration from the UAB. He is married to Stephanie Roberts Maddox, and has two children: Trey and Taylor.

## **Last Week, April 17 District Governor Martin Uptain**

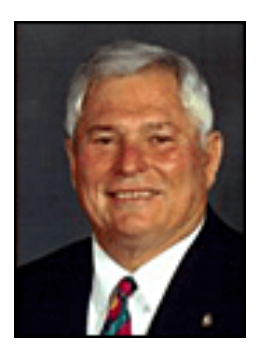

Rotary's District governors are charged with coordinating the efforts of Rotary International with its thousands of clubs and millions of Rotarians at the local level. To that end they are also charged with making annual "official visits" to each club.

The purpose of each visit is to emphasize the goals of both Rotary International and the district, and to communicate regarding issues and programs of importance to our

membership. For district 6860 in 2011-2012, these tasks have fallen to Martin Uptain, who made his "official visit" to the Rotary Club of Tuscaloosa last week.

Uptain entertained the Club with stories of his long tenure in Rotary, and his recent tenure as District Governor. He has been overwhelmed by the power of Rotary and the talents of its members, he said, and he is continually amazed by all that we have been able to accomplish. Among his challenges to the Club was for every member to "be a Rotarian," instead of just being a member of Rotary: to believe in and live its ideals of Service Above Self, instead of just going somewhere to eat lunch. He also challenged Rotarians to participate in the "Every Rotarian Every Year" campaign, aimed at encouraging Rotarians to donate at least \$100 to Rotary's Annual Fund.

Uptain joined Rotary in 1996 as a member of the Rotary Club of Gardendale. He is a past club president, and has served as an assistant governor and district secretary. He is a Paul Harris Society member, a Paul Harris fellow and a sustaining member of the Foundation.

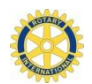

## **April Birthdays**

Stephen Bridgers (4/6), Rufus Lewis (4/11), Terry Olivet (4/11), Diana Bailey (4/12), Charles Compton (4/16), George Hamner (4/19), Jordan Plaster  $(4/20)$ , Elizabeth Hartley  $(4/26)$ , Jim LaMoreaux  $(4/28)$ , Ronald Range  $(4/30)$ .

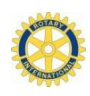

## **Congratulations to Rotary's Latest Scholarship Winners!**

The Rotary Club of Tuscaloosa and District 6860 is pleased every to award a range of generous scholarships to a number of deserving students, and this year was no exception. **Rotarian Margaret King** introduced another class to the club last Tuesday. **Emily Simon** is the winner of our Club's **Frank Deaver Scholarship** for 2012. Emily is a junior majoring in International Studies. She has been a cultural facilitator for the Culturally Speaking program of the English Language Institute and Vice President of Apwonjo, a club raising awareness of conditions in sub-Saharan Africa. She will use her scholarship for studies in Brussels. The Club also honors two **Jack Seay Scholarship** recipients for 2012. **Owen Killeen** is a sophomore majoring in Civil Engineering with minors in Spanish and mathematics, and still maintaining a 3.98 grade point average. He is an active member of Engineering Without Borders, and hopes to use his education to improve the lives of people around the world, whether through a multi-national corporation or voluntary service. **Igor Herbey** is pursuing degrees in International studies. He is the President and Founder of Future Leaders of Global Development and is the International Student Affairs Representative on the Student and Campus Life Committee. Not only is he fluent in French, but he also began a Russian tutoring program based through his residence hall. Lastly, the club is also pleased to announce the winner of the **Spain Hickman Award**. Funded by District 6880, the award goes to an international graduate student. The 2012 recipient is **Chao-Hui Huang.** Ms. Huang is a Ph.D. student in psychology from Taiwan. Her B.S. is in Biology and her masters is in Counseling Psychology. Her specialty is clinical geropsychology research is with the elderly African-American custodial grandparent community. She also serves the Tuscaloosa community as a Hospice volunteer, and the Chinese student community through leadership in the Tuscaloosa Chinese Christian Fellowship. Congratulations to all each of these fine scholars! Thanks as well to Margaret King for her leadership, and the work of her committee (Karen Baldwin; Stephen Bridgers; Lowell Davis; Bernard Harwood; Jim McLean; Terry Olivet; Kellee Reinhart; Loy Singleton and Jon Snider).

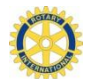

### **Rotary Welcomes New and Future Members**

Rotary is pleased to welcome its newest member, **Jim Page**. Jim is the President of the West Alabama Chamber of Commerce. Prior to his tenure in Tuscaloosa, Jim served nine years as Vice President of Public Policy and Business Development for the Decatur-Morgan County Chamber of Commerce in Decatur, Alabama. Jim earned a degree in Political Science and Marketing from the University of North Alabama, where he was elected President of the Student Government Association. He and his wife, Sara, are the proud parents of a three year old daughter, Elly.

Rotary also welcomes its newest proposed member, **Jeremy Jones**, who is sponsored by Bob Almon. Jeremy holds a BS in Civil Engineering from the University of Alabama. He is a registered Professional Engineer, and an Associate with Almon Associates. He manages the transportation department, specializing in highway design, roads and other transportation facilities. He and his wife Tina have three children, Allyson, William and Abigail.

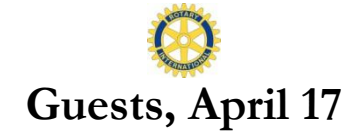

Guests at the April 17 meeting of the Rotary Club of Tuscaloosa included **Jeremy Jones** (Engineer), guest of Bob Almon.

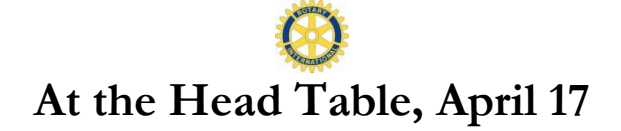

Rotarians at the Head Table on April 17 included **Appie Millsaps**, who is a partner in the Owens Millsaps Law firm. She is a 1988 graduate of Dartmouth College and a 1992 graduate of the University of Alabama School of Law. She

#### **UPCOMING PROGRAMS**

**May 1**

**State School Supertindent Thomas Bice** 

**May 8**

**TBA**

**May 15**

**Susan West, Tuscaloosa Tourism** 

**May 22**

#### **Brigadier General Allen Harrell**

"If there is any one particular in which I would have Rotary distinguished from other organizations, it is in the quality of character which results in the doing of things."

— Paul Harris

has served in many capacities, including President of the Alabama State Bar Women's Section and as President of Big Brothers/Big Sisters of West Alabama. She was joined by **Rotarian Jerry Shepherd.** He graduated from Pickens County High School in 1958, attended the University of Alabama and graduated with a Business Administration degree from California State University in Fullerton, California. In 2005 he retired to move back to Northport with his wife Kathy. He has been in Rotary since 1985, serving as President of Placentia Rotary Club in California in 1991-92; Governor's aide in District 5320; Rotary Foundation chair for the Rotary Club of Tuscaloosa; and a Training Leader at Mid South PETS, among other capacities. He is also currently Assistant Governor for Area 5 in District 6860. **Rotarian Glenda Guyton** has been a member of Rotary for over 25 years, and a member of Tuscaloosa Rotary since 2001. She served as President of her club in Texas, and has served on the Tuscaloosa Board as Director of Programs and (currently) as Vocational Director. She is retired from Student Affairs at the University of Alabama, and is currently Outreach Coordinator for Capstone Village. **Rotarian Bill Jessup** is a retired CPA who now works as a wealth manager. He has been a member of Rotary for 45 years. He has served as President and as Treasurer of the Tuscaloosa Rotary Memorial Foundation. He is also a multiple Paul Harris Fellow, along with his wife. He has two children, both Rotarians, and three grandchildren.

#### **ABSENT? MAKING UP ATTENDANCE IS EASY…**

- Visit with the Morning Rotary Club every Thursday at 7 AM at Indian Hills Country Club.
- Attend another club's meeting within two weeks before or after an absence.
- Participate in a Rotary event, such as a committee meeting, social function, Interact event, etc.
- Make up at E-club online: [www.rotaryeclubone.org.](http://www.rotaryeclubone.org/)

REPORT ALL MAKEUPS TO CLUB SECRETARY NANCY JONES